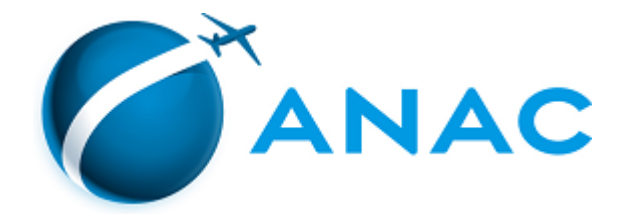

## DECISÃO Nº 599, DE 25 DE JANEIRO DE 2023

Prorroga o prazo para abertura ao tráfego de aeródromo civil público.

**A DIRETORIA COLEGIADA DA AGÊNCIA NACIONAL DE AVIAÇÃO CIVIL - ANAC**, no exercício da competência que lhe foi outorgada pelo art. 8º, inciso XXIV, da Lei n**º** 11.182, de 27 de setembro de 2005, tendo em vista o disposto no Decreto nº 7.871, de 21 de dezembro de 2012, na Resolução nº 330, de 1º de julho de 2014, e na Portaria SAC/PR nº 236, de 16 de setembro de 2014, e considerando o que consta do processo n**º** 00058.032129/2018-59, deliberado e aprovado na 2ª Reunião Deliberativa Eletrônica, realizada nos dias 23 e 24 de janeiro de 2023,

## **DECIDE:**

Art. 1º Prorrogar, por mais 36 (trinta e seis) meses a contar de 16 de agosto de 2022, o prazo para que a sociedade empresária J. Malucelli Aeroporto S.A., CNPJ nº 21.222.102/0001-21, com sede social na Rodovia Curitiba - Ponta Grossa, 315, Km 0,5, Bairro Mossunguê, Município de Curitiba, Estado do Paraná, promova a abertura ao tráfego do aeródromo civil público denominado "Aeroporto J. Malucelli", situado na propriedade denominada "Fazenda Heleninha", bairro Núcleo Campos, Município Balsa Nova, Estado do Paraná.

Art. 2º A prorrogação ora concedida fica condicionada ao cumprimento das exigências constantes do Termo de Autorização previsto na Resolução nº 330, de 1º de julho de 2014.

Art. 3º Esta Decisão entra em vigor na data de sua publicação.

## **JULIANO ALCANTARA NOMAN**

Diretor-Presidente

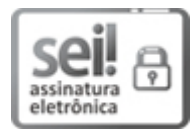

Documento assinado eletronicamente por **Juliano Alcantara Noman**, **Diretor-Presidente**, em 25/01/2023, às 18:04, conforme horário oficial de Brasília, com [fundamento](http://www.planalto.gov.br/ccivil_03/_ato2019-2022/2020/decreto/D10543.htm) no art. 4°, do Decreto nº 10.543, de 13 de novembro de 2020.

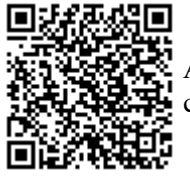

A autenticidade deste documento pode ser conferida no site [https://sei.anac.gov.br/sei/autenticidade](https://sei.anac.gov.br/sei/controlador_externo.php?acao=documento_conferir&id_orgao_acesso_externo=0), informando o código verificador **8177909** e o código CRC **DAE399DE**.

**Referência:** Processo nº 00058.032129/2018-59 SEI nº 8177909